- 2.6 Exact Inference for Small Samples
- 2.6.1 Fisher's Exact Test

### Hypergeometric Distribution

### $R$  red balls,  $B$  blue balls

Suppose *m* balls are drawn at random without replacement from a box containing  $R$  red balls and  $B$  blue balls. The number of red balls  $X$  in the  $m$  draws has a **hypergeometric distribution:** 

$$
P(X = i) = P(i \text{ red}, m - i \text{ blue}) = \frac{{R \choose i} {B \choose m - i}}{{R + B \choose m}}
$$
  
Here  ${a \choose b} = \frac{a!}{b! (a - b)!}$ , and  $0 \le i \le R, 0 \le m - i \le B$ .

The outcome of the draws can be displayed in a  $2 \times 2$  table:

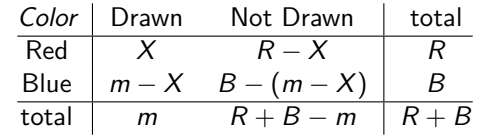

Note the row and column totals are both fixed in advance.

Chapter 2C - 2

Chapter 2C - 1

## Fisher's Tea-Tasting Experiment

The lady is told that milk was poured first in 4 cups and tea first in the other 4. Order of tasting is randomized.

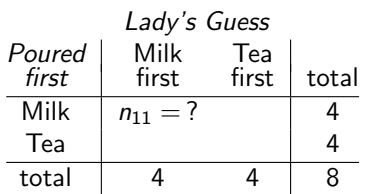

- $\triangleright$  Row and column totals were fixed before the experiment.
- $\triangleright$   $n_{11}$  determined the counts in the other 3 cells
- If the lady had no idea and guessed at random  $(H_0)$ ,  $n_{11}$ 'd have a hypergeometric distribution

$$
P(n_{11} = i) = {4 \choose i} {4 \choose 4-i} / {8 \choose 4}, \quad i = 0, 1, 2, 3, 4.
$$

Under  $H_0$ , the lady would be correct for all cups with prob.

$$
P(n_{11} = 4) = \frac{\binom{4}{4}\binom{4}{0}}{\binom{8}{4}} = \frac{\frac{4!}{4!0!} \frac{4!}{0!4!}}{\frac{8!}{4!4!}} = \frac{4!4!}{8!} = \frac{1}{70} = 0.014.
$$
  
Chapter 2C - 3

# Fisher's Exact Test (for  $2 \times 2$  Table)

Under  $H_0: X, Y$  independent

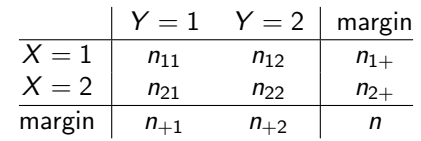

Treating the row and column totals as fixed, the exact null distribution of  $n_{ij}$  is the hypergeometric distribution:

$$
P(n_{11}) = {n_{1+} \choose n_{11}} {n_{2+} \choose n_{+1} - n_{11}} / {n \choose n_{+1}} \\
= {n_{+1} \choose n_{11}} {n_{+2} \choose n_{1+} - n_{11}} / {n \choose n_{1+}}.
$$

The two formulas give identical values. Fisher's exact test treats the rows and columns symmetrically.

### One-Sided Fisher's Exact Test (for  $2 \times 2$  Tables)

For  $2 \times 2$  tables.

H<sub>0</sub>: independence 
$$
\Leftrightarrow
$$
 H<sub>0</sub>:  $\theta = 1$  ( $\theta =$  odds ratio)

To test H<sub>0</sub>:  $\theta = 1$  vs H<sub>a</sub>:  $\theta > 1$ ,

$$
P\text{-value} = P(n_{11} \ge n_{11}^{\text{obs}})
$$

#### Example (Fisher's Tea-Tasting Experiment, Cont'd)

The lady guessed correctly on 3 of the milk-first cups and 3 of the tea-first, i.e..,  $n_{11} = 3$ .

$$
P\text{-value} = P(n_{11} \ge 3)
$$
  
= P(n\_{11} = 3) + P(n\_{11} = 4)  
= 0.229 + 0.014 = 0.243.

Very little evidence against  $H_0$ .

Chapter 2C - 5

### Fisher's Exact Test In R

```
> TeaTasting = matrix(c(3, 1, 1, 3), nrow = 2,dimnames = list(Truth = c("Milk", "Tea"), Guess = c("Milk", "Tea"))> TeaTasting
     Guess
Truth Milk Tea
 Milk 3 1
 Tea 1 3
```
Without any specification, R performs the two-sided test.

> fisher.test(TeaTasting)

Fisher's Exact Test for Count Data

data: TeaTasting  $p-value = 0.4857$ alternative hypothesis: true odds ratio is not equal to 1 95 percent confidence interval: 0.2117329 621.9337505 sample estimates: odds ratio 6.408309 Chapter 2C - 7

Two-Sided Fisher's Exact Test (for  $2 \times 2$  Tables)

To test  $H_0: \theta = 1$  vs  $H_a: \theta \neq 1$ ,

 $P$ -value  $=$  sum of prob. of outcomes no more likely than obs.

#### Example (Fisher's Tea-Tasting Experiment, Cont'd)

Under H<sub>0</sub>, we know  $P(n_{11} = i) = {4 \choose i}$  $\binom{4}{i}\binom{4}{4-i}/\binom{8}{4}$  $_{4}^{8}$ ), for  $i = 0, 1, 2, 3, 4,$ from which we can compute the prob. for all possible values of  $n_{11}$ :

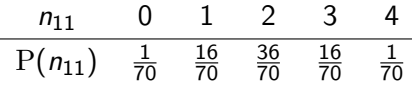

The set of outcomes "no more likely than the observed  $(n_{11} = 3)$ " includes  $n_{11} = 0, 1, 3$ , and 4. The two-sided P-value is thus

$$
P(n_{11} = 0) + P(n_{11} = 1) + P(n_{11} = 3) + P(n_{11} = 4)
$$
  
=  $\frac{1}{70} + \frac{16}{70} + \frac{16}{70} + \frac{1}{70} = \frac{34}{70} \approx 0.486$ 

Chapter 2C - 6

### One-sided Fisher's Exact Test In R

#### > fisher.test(TeaTasting, alternative = "greater")

Fisher's Exact Test for Count Data

data: TeaTasting  $p$ -value = 0.2429 alternative hypothesis: true odds ratio is greater than 1 95 percent confidence interval: 0.3135693 Inf sample estimates: odds ratio 6.408309

### Example: ECMO

Extracorporeal membrane oxygenation (ECMO) is a potentially life-saving procedure for treating newborn babies suffering from severe respiratory failure. An experiment was conducted in which 29 babies were treated with ECMO and 10 babies treated with conventional medical therapy (CMT).

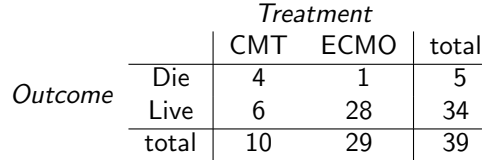

Though the row totals (5, 34) are not fixed in advance, Fisher's exact test can be applied. The conditional distribution of  $n_{ii}$  given the row totals is still hypergeometric.

$$
P(n_{11} = i) = \frac{{\binom{5}{i}} {\binom{34}{10-i}}}{{\binom{39}{10}}} = \frac{{\binom{10}{i}} {\binom{29}{5-i}}}{\binom{39}{5}}, \quad i = 0, 1, 2, 3, 4, 5
$$

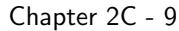

## Example: ECMO — One-sided P-value

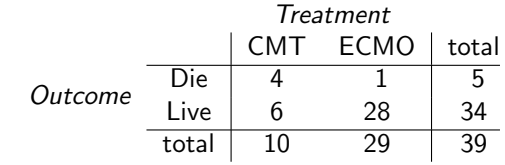

 $H_0$ :  $\theta$  < 1 (ECMO is not more effective than CMT) v.s.  $H_a$ :  $\theta > 1$  (ECMO is more effective)

$$
P\text{-value} = P(n_{11} \ge n_{11}^{\text{obs}}) = P(n_{11} \ge 4)
$$
  
=  $P(n_{11} = 4) + P(n_{11} = 5)$   
=  $\frac{\binom{5}{4}\binom{34}{6}}{\binom{39}{10}} + \frac{\binom{5}{5}\binom{34}{5}}{\binom{39}{10}} \approx 0.0106 + 0.0004 \approx 0.011$ 

> dhyper(4:5,5,34,10) [1] 0.0105773790 0.0004376846

odds ratio 16.78571

Chapter 2C - 10

### Example: ECMO — Two-sided P-value

To find the 2-sided P-value, we have to compute the prob. for all possible outcomes.

$$
P(n_{11}=i)=\frac{{5 \choose i}{34 \choose 10-i}}{{39 \choose 10}}=\frac{{10 \choose i}{39 \choose 5-i}}{{39 \choose 5}}, \text{ for } i=0,1,2,3,4,5,
$$

R can do the computation for us:

> cbind(0:5, dhyper(0:5,5,34,10))  $[,1]$   $[,2]$ [1,] 0 0.2062588905 [2,] 1 0.4125177809 [3,] 2 0.2855892330 [4,] 3 0.0846190320 [5,] 4 0.0105773790 [6,] 5 0.0004376846

The set of outcomes "no more likely than the observed  $(n_{11} = 4)$ " only includes  $n_{11} = 4$  and 5. The two-sided P-value is thus equal to the one-sided P-value

$$
\mathrm{P}(n_{11}=4)+\mathrm{P}(n_{11}\!\!\!\!\underset{\text{hapter}}{\leftarrow} \!5) \!\approx\! \underset{\,2}{\leftarrow}\! 0.0106+0.0004\approx 0.011
$$

 $>$  ECMOdata = matrix( $c(4, 6, 1, 28)$ , nrow = 2, dimnames = list(Outcome = c("Die", "Live"),  $Treatment = c("CNT", "ECMO"))$ > ECMOdata Treatment Outcome CMT ECMO Die 4 1 Live 6 28 > fisher.test(ECMOdata, alternative="greater") Fisher's Exact Test for Count Data data: ECMOdata  $p$ -value = 0.01102 alternative hypothesis: true odds ratio is greater than 1 95 percent confidence interval: 1.833681 Inf sample estimates:

### Remarks About Fisher's Exact Test

> fisher.test(ECMOdata)

Fisher's Exact Test for Count Data

data: ECMOdata  $p$ -value = 0.01102 alternative hypothesis: true odds ratio is not equal to 1 95 percent confidence interval: 1.366318 944.080411 sample estimates: odds ratio 16.78571

- Fisher's exact test is *conservative*. If one rejects  $H_0$  when P-value  $\leq \alpha = 0.05$ , actual P(type I error)  $< 0.05$  because of discreteness (see section 2.6.3 in [ICDA]).
- $\triangleright$  There are more than one way to compute the two-sided P-values. See Section 3.5.3 in [CDA].
- $\triangleright$  Small sample confidence intervals for odds ratio can be also constructed. See Section 3.5.4 and 16.6.4 in [CDA].
- Fisher's exact tests for  $I \times J$  tables exist but are computationally intensive. See section 16.5 in [CDA].

Chapter 2C - 13

Chapter 2C - 14